## $\bigoplus$  trovaprezzi.it

Questo manuale d'istruzione è fornito da trovaprezzi.it. Scopri tutte le offerte per [AeroCool CS-100](https://www.trovaprezzi.it/Fprezzo_case-alimentatori_aerocool_cs_100.aspx?utm_source=pdf&utm_medium=referral&utm_campaign=pdf_154) o

cerca il tuo prodotto tra le [migliori offerte di Case e Alimentatori](https://www.trovaprezzi.it/prezzi_case-alimentatori.aspx?utm_source=pdf&utm_medium=referral&utm_campaign=pdf_154)

## Installing CD/DVD Drive

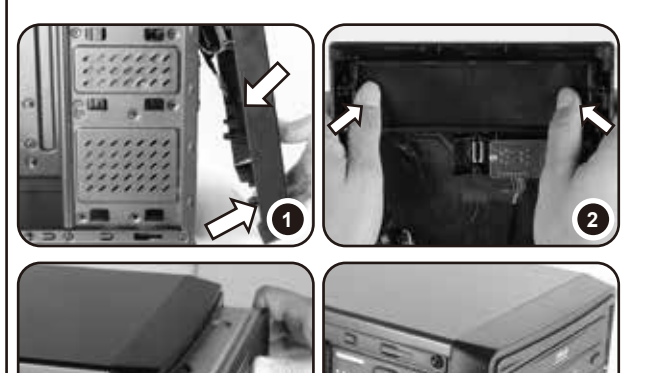

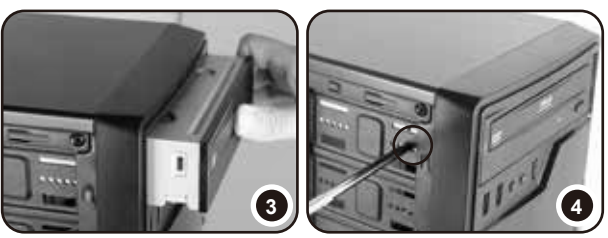

EN-1. Pull from below to remove the front bezel. 2. Push to remove bay cover. 3. Insert the optical drive. 4. Fasten the ODD with screws as shown.

- ES-1. Tire de abajo para extraer el marco frontal. 2. Empujar para quitar la tapa de la bahía. 3. Inserte la unidad de disco óptico. 4. Fije la unidad de disco óptica con tornillos tal y como se muestra.
- DE-1. Zum Entfernen der Frontblende von unten ziehen. 2. Zum Entfernen der Einschubabdeckung drücken. 3.Optisches Laufwerk einsetzen. 4. Optisches Laufwerk wie abgebildet mit Schrauben befestigen.
- FR-1. Tirez depuis le bas pour retirer le cadre avant. 2. Poussez pour retirer le cache de la baie. 3. Insérez le disque optique. 4. Fixez l'ODD avec des vis comme illustré.
- IT-1. Tirare dal basso per rimuovere il pannello anteriore. 2. Premere per rimuovere il coperchio dell'alloggiamento. 3. Inserire l'unità ottica. 4. Fissare l'ODD con viti, come mostrato.
- NL-1. Trek aan de tab om de kap te verwijderen. 2. Plaats het optische station. 3. Zet de ODD met boutjes vast als afgebeeld.

PL-1. Pociągnij od dołu, aby zdjąć panel przedni. 2. Naciśnij, aby odłączyć pokrywę wnęki. 3. Włóż napęd optyczny. 4. Zamocuj ODD śrubami, jak pokazano na ilustracji.

RU-1. Потяните снизу вверх и снимите переднюю панель. 2. Нажмите, чтобы снять крышку отсека для дисковода. 3. Вставьте оптический диск. Закрепите оптический диск винтами, как показано на рисунке.

PT-1. Puxe pela parte inferior para remover a tampa frontal. 2. Empurre a tampa do compartimento para a remover. 3. Insira a unidade ótica. 4. Aperte os parafusos da unidade ótica tal como ilustrado.

JA-1. 下から引いて前面ベーゼルを取り外します。 2. ベイカバーを押して取り外します。 3. 光学ドライブを挿入します。 4.図のように ODD をねじ固定します。 KR-1. 아래로부터 당겨 전면 베젤을 분리합니다. 2. 베이 커버를 밀어 제거합니다. 3. 광드라이브를 삽입합니다. 4. 그림과 같이 나사를 사용하여 ODD를 고정합니다.

中文-1. 將前面板下方拉出移除。 2. 將擋板外推移除。3. 插入光碟機。 4. 如圖所示將ODD螺絲鎖上。

## Installing HDDs

**EN-**Install up to two 3.5" HDD (position a & c) & 1x2.5" HDD/SSD (position b). **ES-**Instale hasta dos unidades de disco duro de 3,5" (posiciones a y c) / 1 unidad de disco duro o unidad estado sólido de 2,5"(posiciones b).

**DE-**Bis zu zwei 3,5-Zoll-Festplatten (Position a & c) /1x 2,5-Zoll-Festplatte/SSD (Position b).

**FR-**Installer jusqu'à deux HDD de 3,5" (position a & c) / 1 HDD/SSD de 2,5"(position b). **IT-**Installare fino a tre HDD da 3,5" (posizioni b,c e d) O 1 HDD/SSD da 2,5" + 2 HDD da 3,5" (posizioni a,c e d).

**NL-**Installeer tot drie 3,5" HDD (positie b, c en d) OF 1x2,5" HDD/SSD + 2x3,5" HDD (positie a, c en d).

**PL-**Zainstaluj do trzech dysków twardych 3,5" (pozycja b, c i d) LUB 1 x dysk twardy/ napęd SSD 2,5" + 2 x dysk twardy 3,5" (pozycja a, c i d).

**RU-**Возможна установка до 3-рех HDD размером 3.5" HDD (позиция b,c и d) ИЛИ 1-го HDD/ SSD размером x2.5" + 2 –вух HDD размером 3.5" (позиция a,c и d). **PT-**nstale até três unidades de disco rígido de 3,5" (posição b, c e d) OU 1 unidade de disco rígido/SSD de 2,5" + 2 unidades de disco rígido de 3,5" (posição a, c e d). **JA**-最大 3 台の 3.5" HDD (位置 b、c & d) または 1x2.5" HDD/SSD + 2x3.5" HDD (位置 a、c & d) を取り付けます。

**KR**-최대 3개의 3.5" HDD(위치 b,c 및 D) 또는 1개의 2.5" HDD/SSD 및 2개의 3.5" HDD(위치 a,c 및 d)를 설치할 수 있습니다.

中文-可支援二個3.5"硬碟 (位置 a 及 c ) 和一個2.5"硬碟 (位置 b ) 。

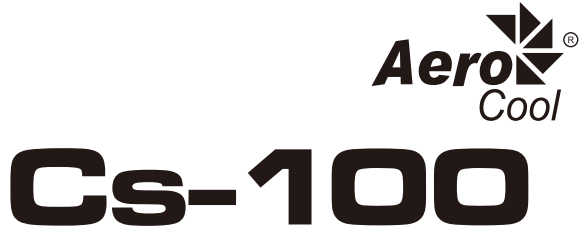

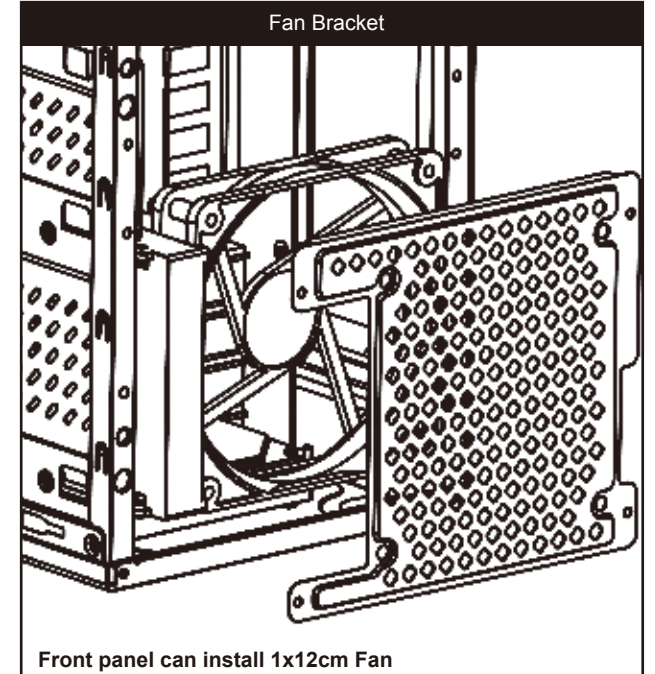

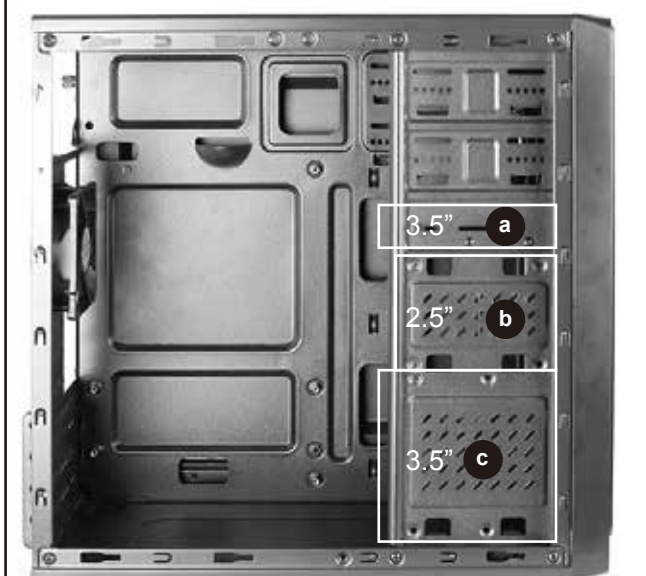

Aerocool Advanced Technologies Corp. Taipei Headquarters 3FI-6., No.79, Hsin Tai Wu Rd., Sec. 1, Hsi Chih, Taipei Hsien, Taiwan 221 Tel: +886 2 86981088 Fax: +886 2 86981082 Http://www.aerocool.com.tw Technical support sal